### PHYSICAL COMPUTING

BRINGEN SIE DEN ARDUINOTM AN SEINE GRENZEN

# FRUIT UP YOUR FANTASY

**PHILIP CAROLI CHRISTIAN CAROLI** 

# **HANDBUCH** Platinen, Shields, Elektronik ARDUINO ™

**und Programmieren: Roboter, SMS-Alarmanlage, Wetterstation, automatische Gießanlage und mehr als Treibstoff für eigene Projekte**

**FRANZIS** 

Philip Caroli **studiert Informatik am KIT in Karlsruhe und beschäftigt sich schon seit vielen Jahren mit Elektronik und 3-D-Druck. Angefangen bei kleinen elektronischen Schaltungen über Reparaturen von Haushaltsgeräten bis hin zur Entwicklung von kleinen Robotern, hat Philip Caroli alles repariert, erweitert und programmiert, was ihm in die Hände fiel. Als Autodidakt hat er einen sehr praxisbezogenen Zugang zur Materie und kann seine Freude am Thema gut vermitteln. In seiner Freizeit ist er im FabLab Karlsruhe e.V. engagiert und hat dort unter anderem einen Lasercutter mit aufgebaut.** 

Christian Caroli **ist bereits seit seiner Jugend begeisterter Elektronik-Bastler. Was zunächst mit dem Auseinanderschrauben und Wiederzusammenbauen seines Computers begann, setzte er in späteren Jahren mit Zusatzmodulen für seinen PC, diversen Mikrocontroller-Schaltungen und Kleingeräten bis zum heutigen Bau von 3-D-Druckern fort. Vor zwei Jahren hat der Bastler aus Leidenschaft den Verein FabLab Karlsruhe e.V. mitgegründet und mitaufgebaut, dessen Ziel es ist, den Umgang mit modernen Produktionsmitteln wie 3-D-Druckern und Lasercuttern zu lehren und zu ermöglichen. Hauptberuflich entwickelt Christian Caroli Soft- und Hardware in seiner eigenen Firma.**

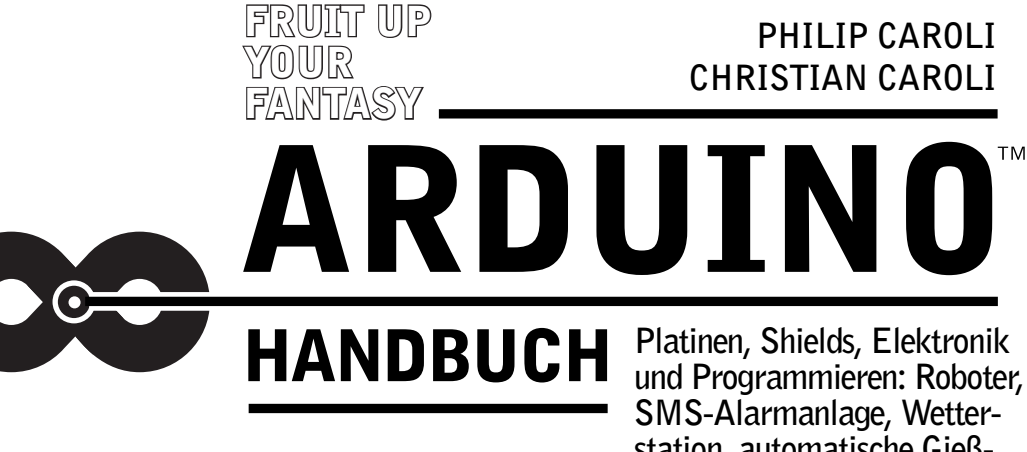

**station, automatische Gießanlage und mehr als Treibstoff für eigene Projekte**

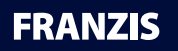

**Bibliografische Information der Deutschen Bibliothek**

**Die Deutsche Bibliothek verzeichnet diese Publikation in der Deutschen Nationalbibliografie; detaillierte Daten sind im Internet über http://dnb.ddb.de abrufbar.**

**Alle Angaben in diesem Buch wurden vom Autor mit größter Sorgfalt erarbeitet bzw. zusammengestellt und unter Einschaltung wirksamer Kontrollmaßnahmen reproduziert. Trotzdem sind Fehler nicht ganz auszuschließen. Der Verlag und der Autor sehen sich deshalb gezwungen, darauf hinzuweisen, dass sie weder eine Garantie noch die juristische Verantwortung oder irgendeine Haftung für Folgen, die auf fehlerhafte Angaben zurückgehen, übernehmen können. Für die Mitteilung etwaiger Fehler sind Verlag und Autor jederzeit dankbar. Internetadressen oder Versionsnummern stellen den bei Redaktionsschluss verfügbaren Informationsstand dar. Verlag und Autor übernehmen keinerlei Verantwortung oder Haftung für Veränderungen, die sich aus nicht von ihnen zu vertretenden Umständen ergeben. Evtl. beigefügte oder zum Download angebotene Dateien und Informationen dienen ausschließlich der nicht gewerblichen Nutzung. Eine gewerbliche Nutzung ist nur mit Zustimmung des Lizenzinhabers möglich.**

#### © 2015 Franzis Verlag GmbH, 85540 Haar bei München

**Alle Rechte vorbehalten, auch die der fotomechanischen Wiedergabe und der Speicherung in elektronischen Medien. Das Erstellen und Verbreiten von Kopien auf Papier, auf Datenträgern oder im Internet, insbesondere als PDF, ist nur mit ausdrücklicher Genehmigung des Verlags gestattet und wird widrigenfalls strafrechtlich verfolgt.**

**Die meisten Produktbezeichnungen von Hard- und Software sowie Firmennamen und Firmenlogos, die in diesem Werk genannt werden, sind in der Regel gleichzeitig auch eingetragene Warenzeichen und sollten als solche betrachtet werden. Der Verlag folgt bei den Produktbezeichnungen im Wesentlichen den Schreibweisen der Hersteller.**

**Arduino™ ist ein eingetragenes Markenzeichen der Arduino S.r.l.**

Programmleitung: **Dr. Markus Stäuble** Lektorat: **Ulrich Dorn** art & design: **www.ideehoch2.de** Satz: **DTP-Satz A. Kugge, München** Druck: **C.H. Beck, Nördlingen Printed in Germany**

ISBN 978-3-645-60316-4

# Vorwort

Sie haben sich also entschieden, in die wunderbare Welt der Arduino-Entwicklungsplattform einzutauchen – dazu kann man Ihnen nur gratulieren! Wir sind der festen Überzeugung, dass Sie es nicht bereuen werden, denn Arduino bietet mittlerweile eine fast unüberschaubare Menge an Möglichkeiten, die Sie ganz individuell und kreativ einsetzen können, egal ob Sie einfach nur den Umgang mit einem Mikrocontroller erlernen möchten, Elektronik mit Digitaltechnik verbinden wollen oder ein ganz konkretes Projekt im Kopf haben, für das Sie einen Arduino nur als Mittel zum Zweck verwenden – mit der Arduino-Entwicklungsplattform können Sie fast alles machen.

## Mehr als nur eine Erfolgsgeschichte

Im Jahr 2002 hatte der außerordentliche Professor Massimo Banzi ein Problem. Er war als gelernter Softwarearchitekt eingestellt worden, den Studenten neue Wege des interaktiven Designs beizubringen – manchmal auch Physical Computing genannt. Seine Studenten sollten eigentlich anhand kleiner Einplatinenrechner ihre Ideen verwirklichen, aber die damals verfügbaren Geräte waren zu klein dimensioniert, veraltet und durch die Bank weg zu teuer. Die von ihm zunächst verwendete und damals verbreitete BASIC Stamp kam aus dem Silicon Valley, hatte aber zu wenig Speicherplatz und kostete stolze 100 Dollar. Außerdem arbeitete sie nicht mit den Macintoshs zusammen, die in seinem Institut verwendet wurden. So kam die Idee auf, eine eigene Lösung zu bauen.

Von einem Kollegen am MIT hatte er von der Programmiersprache Processing gehört, die es auch unerfahrenen Personen erlaubte, komplexere Programme zu schreiben. Die Programmiersprache war recht erfolgreich, was Banzis Meinung nach auch an der gelungenen und sehr einfach zu bedienenden Benutzeroberfläche lag – etwas Ähnliches wollte er für sein Projekt ebenfalls einsetzen.

Einer seiner Studenten, Hernando Barragán, entwickelte dann 2005 für ihn den ersten Prototyp, der eine einfache Platine und eine benutzerfreundliche Oberfläche beinhaltete. Ein schönes Projekt, doch Banzi dachte schon weiter, wollte eine Plattform, die noch günstiger und noch einfacher zu bedienen war.

Zu diesem Zeitpunkt war bereits abzusehen, dass die finanziellen Mittel des Projekts, an dem Banzi und seine Kollegen arbeiteten, ausliefen. Sie befürchteten, dass ihre Arbeit untergehen oder missbraucht würde. Da sie allesamt Anhänger der Open-Source-Bewegung waren, lag der Gedanke natürlich nahe, auch ihre Arbeit unter eine derartige Lizenz zu stellen. Allerdings war damals die Open-Source-Bewegung haupt-